# $C2150-508^{Q&As}$

IBM Endpoint Manager V9.0 Fundamentals

### **Pass IBM C2150-508 Exam with 100% Guarantee**

Free Download Real Questions & Answers **PDF** and **VCE** file from:

**https://www.leads4pass.com/c2150-508.html**

100% Passing Guarantee 100% Money Back Assurance

Following Questions and Answers are all new published by IBM Official Exam Center

**C** Instant Download After Purchase

**83 100% Money Back Guarantee** 

365 Days Free Update

**Leads4Pass** 

800,000+ Satisfied Customers

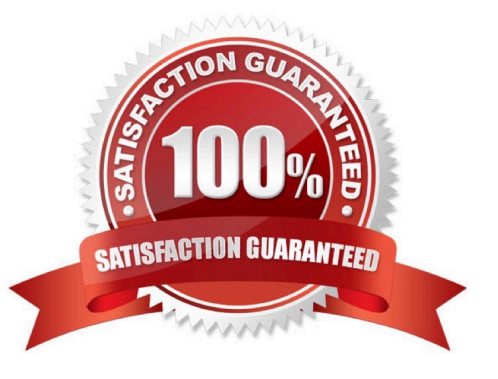

## **Leads4Pass**

#### **QUESTION 1**

A new analysis has just been activated. None of the endpoints have returned a result yet. What will the property report as a value before an endpoint returns its result?

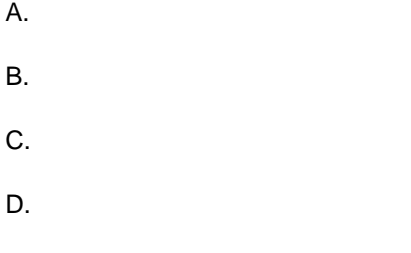

Correct Answer: C

#### **QUESTION 2**

How can an existing computer group be deleted?

- A. Tools > Remove Computer Group
- B. drag the computer group to the Trash
- C. right-click on the existing computer group and select Remove
- D. Computers > By Group, right click on the existing computer group and select Remove
- Correct Answer: A

Reference: http://pic.dhe.ibm.com/infocenter/tivihelp/v26r1/topic/com.ibm.tem.doc\_8.2/Tivoli\_Endpoint \_Manager\_Console\_Operators\_Guide.pdf (page 81)

#### **QUESTION 3**

While troubleshooting an issue with a managed endpoint, an operator wants to temporarily prevent actions from being executed on the endpoint. How would the operator accomplish this?

- A. Right-click the computer objects and selects Pause Actions from the Context menu.
- B. Right-click the computer objects and selects Revoke Certificate from the Context menu.
- C. Temporarily move the computer object to the Unmanaged Assets node in the console.
- D. Take action on the BES Client Setting Lock Computer task and target the desired endpoint.

Correct Answer: B

#### **QUESTION 4**

A Windows baseline containing 100 updates to 1000 computers was just deployed. After one day many of

the targeted computers are reporting their status as Pending Restart.

What does this message indicate?

- A. The system was locked when the action was deployed.
- B. The user rebooted the system while the baseline was executing.
- C. System administrators need to log in to each system and reboot it.
- D. At least one of the updates deployed in the baseline requires a reboot.

Correct Answer: A

#### **QUESTION 5**

How is an automatic group defined?

- A. A computer group whose members are set by membership relevance.
- B. A computer group that can only be defined by IBM and is in an external site.
- C. A computer group that contains actions for all IBM Endpoint Manager computers.
- D. A computer group that is automatically generated when using the Windows Patch wizard.

Correct Answer: A

#### **QUESTION 6**

The IBM Endpoint Manager (IEM) console was left running on a workstation, the IEM server was restarted,

and the data presented in the IEM console is showing incorrectly.

What can be done to correct this issue?

- A. Reboot the workstation.
- B. Restart the IEM console.
- C. Refresh the IEM console.
- D. Clear the cache and restart the IEM console.

Correct Answer: D

#### **QUESTION 7**

An operator has a number of systems that report to the same relay that are no longer reporting to the IBM Endpoint Manager server. Which service should be checked on the relay to ensure that the relay is running?

- A. BESCient
- B. BES Relay
- C. BES Gather
- D. BES Root Server

Correct Answer: A

Reference: https://www.ibm.com/developerworks/community/wikis/home?lang=ru#!/wiki/Tivoli%20End point% 20Manager/page/BigFix%20Monitoring

#### **QUESTION 8**

Which console location allows a search for all Fixlets and tasks containing the name Upgrade?

- A. List Panel
- B. Domain Panel
- C. Console Toolbar
- D. Work Area Toolbar

Correct Answer: B

Reference: http://pic.dhe.ibm.com/infocenter/tivihelp/v26r1/topic/com.ibm.tem.doc\_8.2/Tivoli\_Endpoint \_Manager\_Console\_Operators\_Guide.pdf (page 8)

#### **QUESTION 9**

From the Target tab on the Take Action dialog, how would a console user target a group of machines belonging to a specific OU in Active Directory?

A. Select Enter OU Names and type the names in the active directory dialog box.

- B. Select Active Directory Membership and choose the OU from the navigation list.
- C. Select LDAP Membership, chooses By Active Directory, and chooses the OU from the navigation list
- D. Select Dynamically Target by Property, choose By Active Directory, and choose the OU from the navigation list.

Correct Answer: A

### **QUESTION 10**

When Send Refresh is sent to a computer (or group of computers) using the IBM Endpoint Manager (IEM) console, how

### **https://www.leads4pass.com/c2150-508.html** 2024 Latest leads4pass C2150-508 PDF and VCE dumps Download

does the endpoint respond?

**Leads4Pass** 

A. The client evaluates new content and sends applicability responses back to the IEM server.

B. The client sends a heartbeat back to the IEM server and returns the results of all client settings and properties.

C. The client on the endpoint immediately resets its evaluation cycle and begins evaluating content in the evaluation cycle again.

D. The client sends a heartbeat to the IEM server. It then sends the results of any cached information to the IEM server. The client then flushes any cached information and begins evaluating all content.

Correct Answer: A

#### **QUESTION 11**

A non-master operator has rights to create custom content. His manager wants him to create a baseline to deploy updates to Adobe Reader and Oracle Java. How can this be done?

A. Baselines may not be used for application updates.

B. Right-click on the required update and select Add to New Baseline.

C. Use the Software Deployment wizard to specify the baseline and select the updates.

D. Use the Fixlet Debugger to compute the shal and size value. Manually create a baseline action script with these values.

Correct Answer: C

#### **QUESTION 12**

Which statement is true when IBM releases a Fixlet for a patch?

A. IBM includes the binaries with Fixlet content.

B. IBM determines the Source Severity for the Fixlet.

C. IBM tests the vendors patch for validity before publishing the Fixlet.

D. IBM ensures that the Fixlet will run as designed within IBM Endpoint Manager but does not certify the patch contents.

Correct Answer: C

#### **QUESTION 13**

A non-master operator has permission to create content in a custom site called Patch Remediation. In which two sites can the operator create a new analysis?

#### A. All Content site

- B. BES Support site
- C. Master Action site
- D. Patch Remediation site
- E. Non-master Operator\\'s site

Correct Answer: BD

#### **QUESTION 14**

A non-master operator has rights to create custom content. His manager wants him to create a baseline to deploy this month\\'s Windows patches. In the IBM Endpoint Manager (IEM) console he sees that there are 457 relevant Windows patches. What is the most efficient way to find only the relevant patches for the current month?

A. Search for the month and year using the Live Search feature in the I EM console.

B. Go through the list of 457 patches, find the relevant patches, right-click on them and select Add to Baseline.

C. From the IEM console locate the By Source Release Date node and select the current month\\'s relevant Windows patches.

D. Go to Tools > Create New Baseline, use the Fixlet search feature, and specify the month and year in the drop-down boxes.

Correct Answer: C

### **QUESTION 15**

What are the three valid action states?

- A. Error
- B. Open
- C. Closed
- D. Expired
- E. Running
- F. Stopped

Correct Answer: ABD

[C2150-508 PDF Dumps](https://www.leads4pass.com/c2150-508.html) [C2150-508 Practice Test](https://www.leads4pass.com/c2150-508.html) [C2150-508 Braindumps](https://www.leads4pass.com/c2150-508.html)